## JOVAS  $\sum$

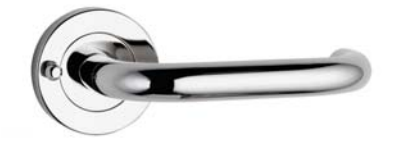

## **B ROUND ROSE DOOR FURNITURE PRIVACY SET 50 LEVER**

## **DETAILS**

**PRODUCT CODE B0450SSS** 

**DOOR THICKNESS** Suits 32-50mm Doors

**FIXING** Concealed 38mm-41mm horizontal bolt through fixing

**HANDING** Non-Handed

**MATERIAL** 304 Grade Stainless Steel

## **FINISHES**

Satin Rose Gold (SRG) Satin Graphite (SGR) Satin Black (SBL) Satin Antique Bronze (SABZ) **OVERALL DIAMETER** 54mm

**OVERALL THICKNESS** 10mm

**PRODUCT SERIES B Round Rose Door Furniture** 

**WARRANTIES** 25 Years Mechanical

**NOTES** Product code identifies SSS finish

Satin Antique Brass (SAB) Satin Stainless Steel (SSS) Polished Stainless Steel (PSS)

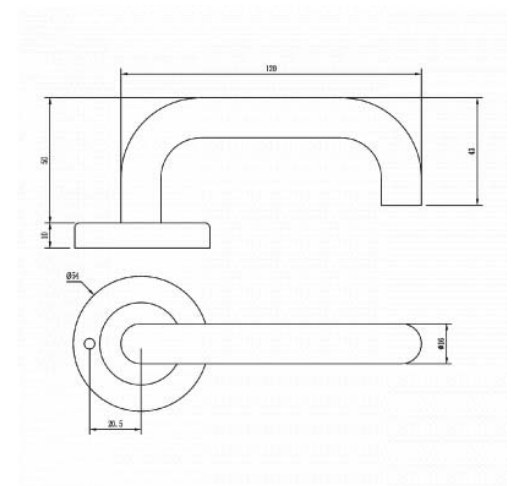